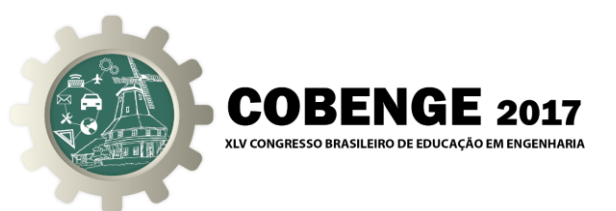

# METODOLOGIAS ATIVAS NO ENSINO DE INSTRUMENTAÇÃO ELETRÔNICA UTILIZANDO PLATAFORMA DE INSTRUMENTAÇÃO VIRTUAL, BASEADA EM LABVIEW E ELVIS II

**José Roberto Quezada Peña** – [jrkezada@yahoo.com](mailto:jrkezada@yahoo.com) **Jefferson William Cunha de Oliveira -** [williamoliveira183@hotmail.com](mailto:williamoliveira183@hotmail.com) **Manuel Leonel da Costa Neto** – [manuel.leonel@gmail.com](mailto:manuel.leonel@gmail.com) **Francimary Macêdo Martins** – [fm.martins@ufma.br](mailto:fm.martins@ufma.br) Universidade Federal do Maranhão (UFMA), Departamento de Engenharia Elétrica Av. dos Portugueses, 1966 – Cidade Universitária - Bacanga CEP: 65080-805 – São Luís – Maranhão

*Resumo: Neste trabalho é apresentada uma proposta de aplicação de técnicas de Desenho Instrucional (DI), juntamente com as Tecnologias Digitais de Informação e Comunicação (TDICs), para promover uma aprendizagem ativa no conteúdo prático (laboratório) da disciplina Instrumentação Eletrônica do curso de Engenharia Elétrica da Universidade Federal do Maranhão (UFMA), utilizando Metodologias Ativas como a Sala de Aula Invertida (Flipped Classroom) e o conceito de Instrumentação Virtual, consolidado pelo uso do software LabVIEW e a Plataforma NI-ELVIS II, da National Instruments, que compõe uma plataforma poderosa de instrumentação e ensino. A proposta é um produto do Laboratório de Desenvolvimento de Objetos, Modelos e Protótipos Inovadores de Aprendizado para apoio ao ensino da Eletrônica de Potência e Instrumentação (LabMOPA- EPI) do curso de Engenharia Elétrica da UFMA, que tem sua origem motivada dentro da iniciativa CAPES-DED e ABENGE, denominada de: Programa de Engenharia a Distância em Rede Nacional do Sistema Universidade Aberta do Brasil – UABEng, que ocorreu no ano de 2014, e segue a diretriz de produzir material e metodologias para apoio ao ensino de Engenharia Elétrica, no ensino experimental de Instrumentação Eletrônica. Este ensino experimental se propõe inovador ao intentar tirar o aluno de seu estado passivo e colocá-lo num estado ativo, tornando-o protagonista de sua educação mudando o cenário de estudo em sala de aula..* 

*Palavras-chave: Instrumentação virtual, Metodologias ativas, Desenho instrucional, Sala de aula invertida,TDICs.*

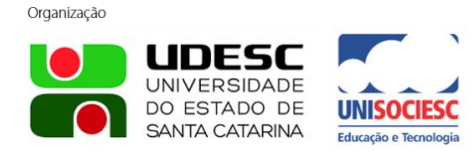

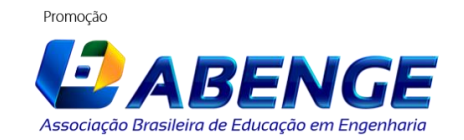

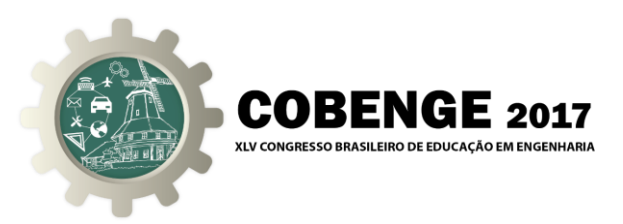

# **1. INTRODUÇÃO**

No Ensino Superior ainda é comum a utilização dos métodos tradicionais de ensino, onde o professor é a fonte central de informação do aluno, e cabe a este o papel de absorver esta informação para gerar conhecimento. Esse método de ensino tradicional, na educação atual, já se tornou obsoleto. O seu uso acaba tornando as aulas, em sua maioria, enfadonhas e desinteressantes, fazendo com que os alunos, mesmo presentes em sala de aula, percam o foco no assunto ministrado, como corroboram Tapscott e Williams (2010, p. 18-19):

> *O atual modelo pedagógico, que constitui o coração da universidade moderna, está se tornando obsoleto. No modelo industrial de produção em massa de estudantes, o professor é o transmissor. [...]. A aprendizagem baseada na transmissão pode ter sido apropriada para uma economia e uma geração anterior, mas cada vez mais ela está deixando de atender às necessidades de uma nova geração de estudantes que estão prestes a entrar na economia global do conhecimento.*

Portanto, apresenta-se um problema no ensino contemporâneo, qual seja a proposição de uma nova metodologia de ensino que tire o aluno de seu estado passivo e o coloque num estado ativo dentro da sala de aula.

Assim, e tendo em vista a necessidade de se propor soluções inovadoras para o Ensino de Engenharia, as chamadas Metodologia Ativas, que são métodos de ensino que possibilitam ao aluno ter uma participação ativa em sala de aula, contribuindo e tendo mais autonomia sobre seu processo de aprendizagem, tem particular importância na manutenção do dinamismo do processo de aprendizagem uma vez que o fluxo de conteúdo não depende apenas de um roteiro prévio elaborado pelo docente, mas também da atividade do aluno.

O Desenho Instrucional (DI) é uma área focada em Pesquisa Educacional, onde são estudadas técnicas, métodos e recursos para apoio ao processo de ensino-aprendizagem (FILATRO, 2004). Utilizando o DI podemos construir uma nova solução metodológica que melhore efetivamente a qualidade de ensino; a Matriz de DI é uma das ferramentas fundamentais para o gerenciamento dos conteúdos que são abordados pela nova metodologia.

O aumento do poder de processamento dos computadores modernos e os recursos sobressalentes que eles dispõem provocaram grande mudança na Instrumentação Eletrônica. Exemplo disso foi o desenvolvimento do conceito de Instrumentação Virtual, que fornece aos engenheiros aumento de produtividade e precisão em tarefas como testes e medições.

Um Instrumento Virtual é composto de um computador, um hardware especializado em Aquisição de Dados, e um software aplicativo, que quando utilizados em conjunto exercem a função de um instrumento tradicional. O conceito de "Instrumentação Virtual Baseada em PC" é uma evolução dos Sistemas de Instrumentação Tradicionais.

Nos dias atuais, a Instrumentação Virtual também é utilizada como ferramenta educacional em diversas áreas da engenharia e exatas, podendo ser usada em projetos simples de aquisição de dados e medição, ou em simulações de sistemas mais complexos.

Este trabalho tem como objetivo aplicar as técnicas de DI, juntamente com as Tecnologias Digitais de Informação e Comunicação (TDICs), para promover uma aprendizagem ativa no conteúdo prático (laboratório) da disciplina Instrumentação Eletrônica do curso de Engenharia Elétrica da Universidade Federal do Maranhão (UFMA), aplicando a estratégia de Sala de Aula Invertida (*Flipped Classroom*) e o conceito de Instrumentação Virtual, consolidado pelo uso do *software LabVIEW*, que roda num *PC*,e a Plataforma *NI-ELVIS II*, da *National Instruments*, que compõe uma plataforma poderosa de instrumentação e ensino.

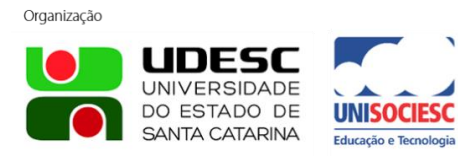

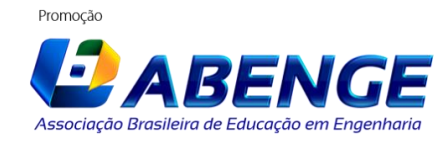

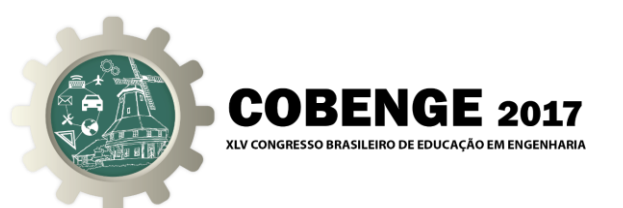

### **2. METODOLOGIAS ATIVAS: SALA DE AULA INVERTIDA.**

Métodos de aprendizagem tradicional têm como característica principal a transmissão de informação do professor para o aluno. Já os métodos de aprendizagem ativa colocam o aluno em uma postura mais ativa dentro de sala de aula, criando oportunidades para o desenvolvimento de projetos e a construção do conhecimento (VALENTE, 2014).

As metodologias ativas, ao explorarem o trabalho em equipes, em geral contribuem para o aprimoramento do relacionamento interpessoal e do trabalho cooperativo (BORDENAVE; PEREIRA, 2002). Fazem com que o estudante pesquise, reflita e decida o que fazer para atingir os objetivos de aprendizado estabelecidos, buscando com isso favorecer a motivação autônoma (ROCHA; LEMOS, 2014).

Como exemplos de Metodologias Ativas, temos: Aprendizagem Baseada em Problemas (ABP ou PBL), Aprendizagem Baseada em Problemas e por Projetos (ABPP), Sala de Aula Invertida (SAI), *Peer Instruction* (PI), Simulações dentre outros.

A metodologia de Sala de Aula Invertida (*Flipped Classroom*) tem como princípio básico o fato de que o aluno terá acesso prévio ao material da disciplina, deixando o encontro com o professor em sala de aula para discussões sobre o conteúdo, e sanando as dúvidas que surgirem. Nos modelos de ensino tradicional, normalmente a informação é transmitida em sua totalidade em sala de aula pelo professor, a função do aluno se resume em absorver a informação e tentar gerar conhecimento solucionando problemas e desenvolvendo projetos após as aulas. Um problema observado no método tradicional é que nem todos os alunos conseguem assimilar as informações passadas e ter um bom rendimento na disciplina. Isso acaba desestimulando o aluno e, consequentemente, fazendo-o desistir da aula.

Na SAI temos uma inversão dos papéis, os alunos estudam os materiais previamente disponibilizados pelo professor e reservam os encontros em sala de aula para a resolução de exercícios: desenvolvimento de projetos, tarefas que antes os alunos executavam sozinhos, agora são desenvolvidas em grupos. O papel do professor em sala de aula, que antes era o de detentor do conhecimento, passa a ser agora o de condutor e facilitador.

Esta metodologia é a estratégia utilizada neste trabalho para possibilitar uma aprendizagem ativa para os alunos na disciplina Instrumentação Eletrônica.

#### **3. O DESIGN INSTRUCIONAL – MODELO ADDIE.**

O DI é uma área de pesquisa educacional que estuda técnicas, métodos e recursos que dão apoio aos processos de ensino-aprendizagem (COSTA et al, 2014). É um método de desenvolvimento de produtos para ensino, que engloba etapas que iniciam com o planejamento e vão até as avaliações das soluções planejadas.

O modelo ADDIE *(Analyse, Design, Develop, Implementand Evaluate*) é um paradigma para desenvolvimento dos mais variados produtos, e é bastante utilizado para a criação de materiais de aprendizagem (BRAGA et al, 2013). O ADDIE é a abordagem que utilizamos neste trabalho para guiar o DI na formatação da solução de nosso problema: a formulação de uma nova metodologia para ensino prático de Instrumentação Eletrônica. O modelo ADDIE é composto por cinco fases: análise, design, desenvolvimento, implementação e avaliação.

#### **4. INSTRUMENTAÇÃO VIRTUAL**

Instrumentos assistidos por computador se originaram como uma aplicação altamente especializada (SPOELDER, 1999). Osciloscópios, Geradores de Função e Analisadores de Espectro, dentre outros, são projetados para desempenhar apenas a função definida, não

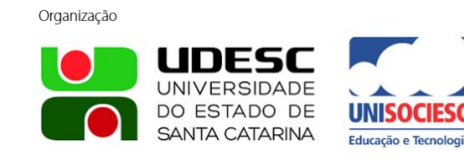

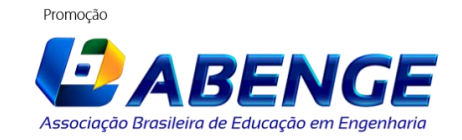

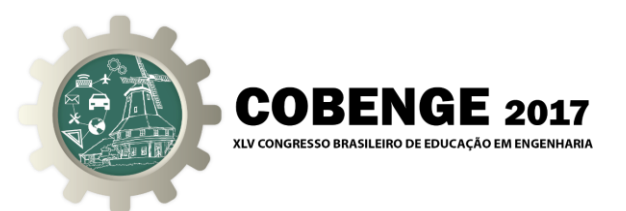

podendo, por tanto, serem modificados ou personalizados. Esses instrumentos são construídos utilizando-se tecnologias especiais e componentes de custo elevados, encarecendo o projeto.

Este cenário começa a mudar com o avanço dos computadores pessoais (*PCs*). Com os recursos hoje disponíveis, os *PCs* se tornaram rápidos o suficiente para trabalhar em tempo real. Com a adição de um software aplicativo especializado, tarefas que só poderiam ser executadas por computadores muito especializados agora podem ser feitas por um *PC*.

Um instrumento virtual é composto por um *PC*, um hardware especializado *Data Acquisition* (*DAQ*), e um software aplicativo (GOLDBERG, 2000). Pelo fato de serem baseados em *PCs*, os instrumentos virtuais tiram proveito das novas tecnologias incorporadas às versões mais atuais, entretanto, é o software aplicativo que permite que a plataforma de hardware seja utilizada para a criação de instrumentos virtuais, adicionando funções que se adaptam às necessidades do projeto sem a necessidade de substituição do equipamento.

Os elementos básicos de um instrumento virtual podem ser visualizados na "Figura 1".

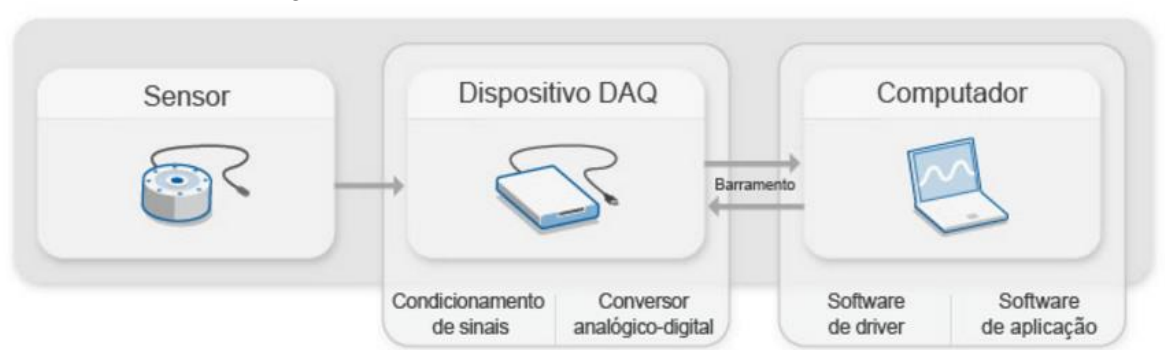

Figura 1 – Elementos básicos de um instrumento virtual

Neste trabalho é utilizado a plataforma *NI-ELVIS II* como dispositivo *DAQ* e o *software LabVIEW* para realizar as práticas no laboratório da disciplina Instrumentação Eletrônica.

#### **4.1. A plataforma** *NI-ELVIS II* **como dispositivo** *DAQ*

A plataforma *NI ELVIS II (Educational Laboratory Virtual Instrumentation Suite)* é uma plataforma modular de ensino laboratorial voltada para a academia. Assim, a *NI ELVIS II* tem como função auxiliar educadores das áreas de ciência e tecnologia a desenvolverem nos alunos habilidades práticas e experimentais.

O uso do *NI-ELVIS II* como *DAQ* neste trabalho se deu pelo fato de ser a plataforma básica, experimental e multifuncional, do Laboratório Multidisciplinar do DEEE-UFMA.

Como dispositivo *DAQ* a plataforma *NI-ELVIS II* fornece recursos específicos como:

- a) Entradas e saídas analógicas;
- b) Entradas e saídas digitais;
- c) Contadores;
- d) O *Software NI-MAX (Measurement & Automation Explorer)*;
- e) *LabVIEW DAQ Sub Palette*;

O *software NI MAX* é instalado junto com as ferramentas *LabVIEW* e permite que o usuário configure os *hardwares* e *softwares* da *National Instruments* presentes na estação *PC*, permitindo a criação de *backups* dos dados de configuração, criação e edição de canais,

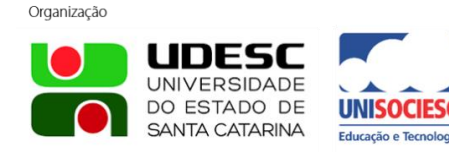

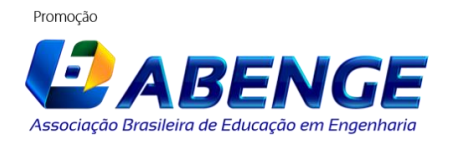

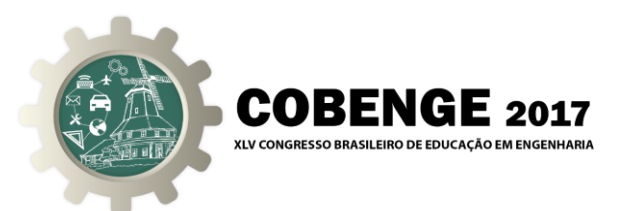

tarefas, interfaces, e escalas. O *MAX* também permite a execução de testes de diagnósticos do sistema e o gerenciamento dos dispositivos e instrumentos conectados ao *PC*.

Desta forma, a plataforma *NI-ELVIS II* fornece aos alunos todos os recursos necessários para a realização dos experimentos práticos de Instrumentação propostos na disciplina.

### **4.2. A plataforma de** *software LabVIEW*

Dentre as vantagens que a Instrumentação Virtual pode nos oferecer, destacam-se a redução do tempo na realização de projetos e a flexibilidade. O *software* tem o papel crucial de nos fornecer essas vantagens, pois é através dele que engenheiros e pesquisadores irão criar suas aplicações, projetar e integrar as rotinas que são necessárias ao seu projeto particular de forma eficiente (NATIONAL INSTRUMENTS*,* 2009).

O *LabVIEW (Laboratory Virtual Instrument Engineering Workbench)*, é um poderoso *software* desenvolvido pela *National Instruments*, para ser utilizado principalmente em Instrumentação Virtual. O *LabVIEW* é uma Linguagem de Programação Gráfica denominada de "G" e possui funcionalidades e estruturas semelhantes as de uma linguagem de texto.

Um programa desenvolvido no *LabVIEW* possui o nome de *Virtual Instrument (VI)* por causa de sua semelhança com instrumentos tradicionais. Uma *VI* é composta por dois componentes principais: o Diagrama de Blocos que contém as instruções que manipulam o fluxo dos dados, e o Painel Frontal que funciona como interface entre a *VI* e o usuário.

Para a utilização da *NI-ELVIS II* como *DAQ Device*, o software *LabVIEW* fornece para o usuário uma paleta de funções específicas chamada de *DAQ Sub-Palette*. Esta paleta tem *VIs* que realizam as funções comuns utilizadas em Sistemas de Aquisição de Dados, como:

- a) *VIs* para entrada e saídas analógicas;
- b) *VIs* para entradas e saídas digitais;
- c) *VIs* para uso de contadores;
- d) *VIs* para calibração e configuração;
- e) *VIs* para condicionamento de sinais.

### **5. APLICAÇÃO DA MATRIZ DE DI NA DISCIPLINA DE INSTRUMENTAÇÃO ELETRÔNICA.**

A disciplina Instrumentação Eletrônica, oferecida pelo Departamento de Engenharia Elétrica da UFMA para o curso de Engenharia Elétrica, possui em sua carga horária 30h/aula para aplicações práticas do conteúdo, a serem executados no laboratório.

Utilizando as técnicas de DI foi elaborada uma Matriz de DI para a disciplina seguindo os preceitos do modelo ADDIE. Num primeiro momento foram levantados os objetivos das aplicações práticas e quais competências os alunos precisariam obter ao final da disciplina. Com esses objetivos em mente foram planejados experimentos práticos, visando uma Aprendizagem Autêntica e Significativa (cf. ROGERS *apud* ZIMRING, 2010, p. 20).

> *A aprendizagem autêntica supõe que o assunto seja percebido pelo estudante como pertinente em relação aos seus objetivos. Esta aprendizagem se efetiva mais rapidamente quando o indivíduo busca uma finalidade precisa e quando ele julga os materiais didáticos que lhe são apresentados como capazes de lhe permitir atingi-la mais depressa.*

Esse princípio de aprendizado é indispensável para a formação de um Engenheiro Eletricista, ao utilizar os conceitos de Instrumentação Virtual, a Plataforma de

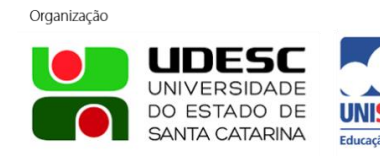

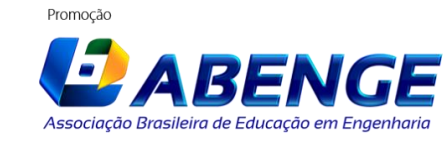

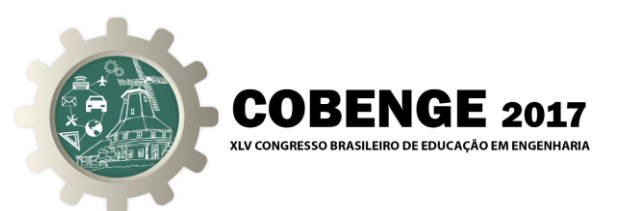

Experimentação *NI ELVIS II* e o *software LabVIEW*. Como pilotos para proposição desta nova metodologia foram planejados os experimentos a seguir (COTFAS, 2012):

- a) **Laboratório 0**: Momento exclusivamente presencial, que antecede aos laboratórios 1, 2 e 3, realizado no início das atividades da disciplina prática, onde é exposto para os alunos a nova metodologia a ser adotada, os objetivos, os papeis de cada um, agenda de rotinas a serem executadas (atividades), os conteúdos e os recursos a serem utilizados. É exposta também, a sistemática de avaliação de cada etapa.
- b) **Laboratório 1**: Introdução à Instrumentação Virtual. OBJETIVO**:** Introduzir a ideia de um instrumento baseado em PC usando o *NI ELVIS II*, e controlando o mesmo pelo *LabVIEW*, com apresentação de tutoriais dos dois instrumentos. Exercício 1-1: Criando sua primeira *VI* em *LabVIEW*; Exercício 1-2: Criando e usando uma *subVI*; Exercício 1-3: Usando os laços de programação "*For*" e "*While*"; Exercício 1-4: Introdução à estação de trabalho *NI-ELVIS*.
- c) **Laboratório 2**: Introdução aos testes, medições e aquisição de dados.

OBJETIVO: Os alunos começarão a compreender como construir e usar instrumentação baseada em *PC*. A aquisição de dados (*DAQ*) e instrumentação engloba uma ampla gama de atividades. No nível mais simples, envolve a leitura de sinais elétricos a partir de um sensor. São discutidos sensores e outros dispositivos que se interagem com a *NI ELVIS*.

Exercício 2-1: Resolução dos conversores Analógico-Digital;

Exercício 2-2: Taxa de amostragem ( Taxa de *Nyquist*);

Exercício 2-3: Uma aplicação de controle simples usando a estação *NI ELVIS*.

Exercício 2-3-1: *Shaft Encoder* Óptico de um Canal Incremental, os recursos da *NI ELVIS* para medição de posição/velocidade.

Exercício 2-3-2: *Shaft Encoder* Óptico de um Canal + Conversor Frequência/Tensão medida de velocidade.

d) **Laboratório 3**: Atuadores.

OBJETIVO: O objetivo deste conjunto de exercícios é estudar o comportamento de dois atuadores usando a *NI ELVIS II*. O primeiro dispositivo que vamos estudar é um relé electromagnético (que transforma a energia eletromagnética em mecânica). Os alvos dos exercícios de laboratório são: (a) determinar a resistência de contato o relé, (b) investigar a variação da tensão da bobina, na abertura e fechamento do contato de relé, e (c) investigar as diferenças da tensão auto induzida na bobina do relé quando o relé fecha. O segundo dispositivo que vai ser estudado é um motor de passo. No laboratório, a ênfase será no controle do motor.

Exercício 3-1: Determinando a resistência de contato do relé;

Exercício 3-2: Monitorando a tensão da bobina do relé;

Exercício 3-3: Monitorando a tensão autoinduzida;

Exercício 3-4: O controle do motor de passo.

A Matriz de DI gerada para execução da proposta segue os padrões usuais de planejamento de disciplinas, conforme discriminado nas ações do Laboratório 0. Na "Figura 2", é mostrada a Matriz de DI para a primeira unidade de conteúdo proposta (Laboratório 1).

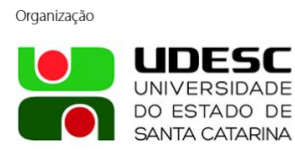

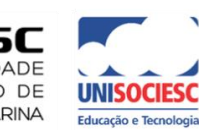

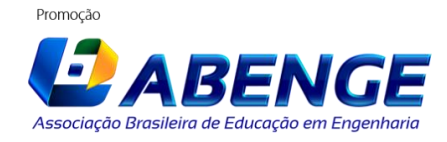

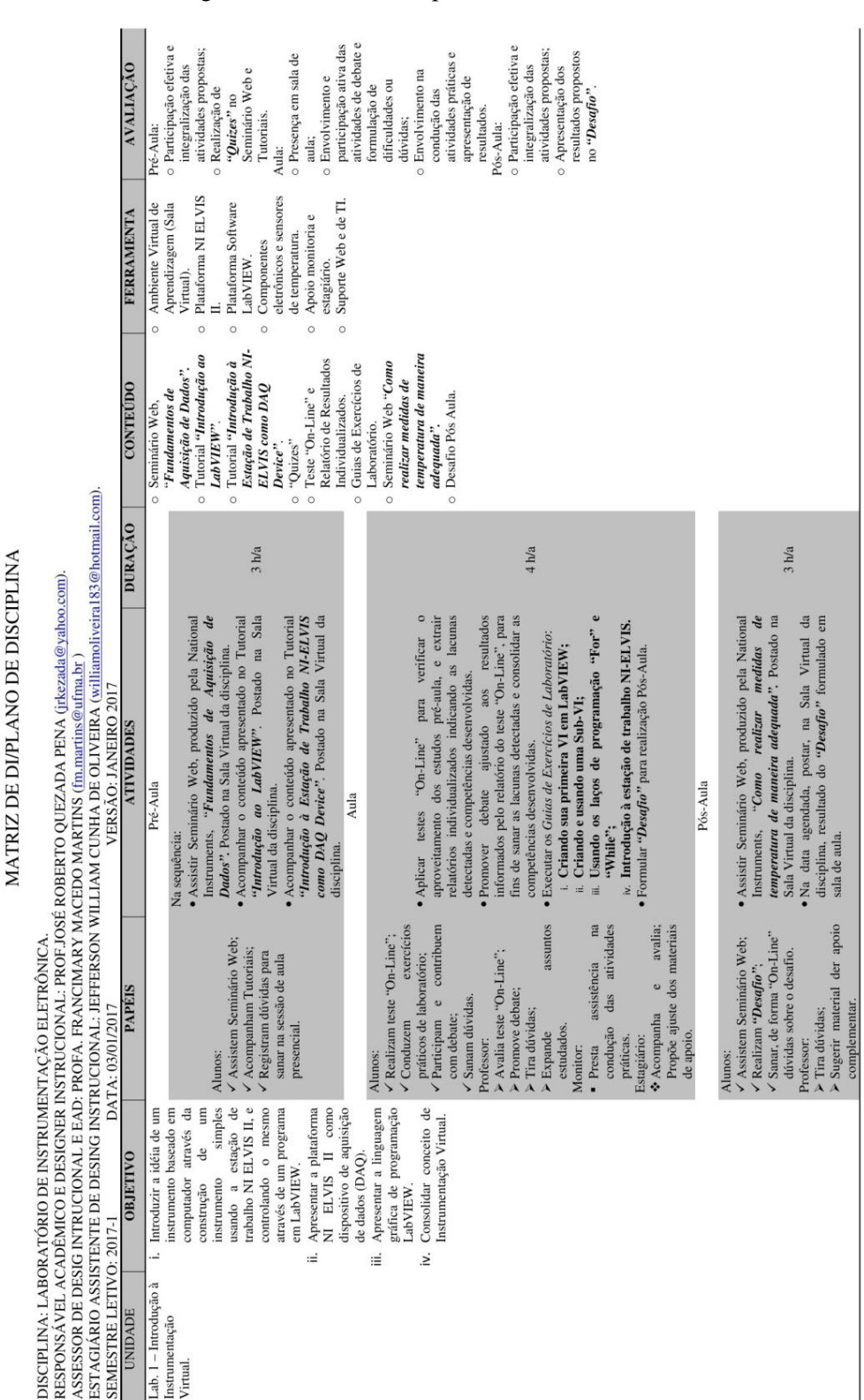

Figura 2 – Matriz de DI para o Laboratório 1.

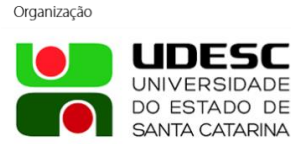

Laboratório de Modelos, Protótipos e Objetos de Aprendizado Digitais para Ensino da Eletrônica de Potência e Instrumentação Eletrônica - LabMOPA-EPI

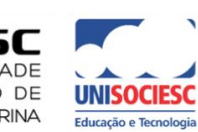

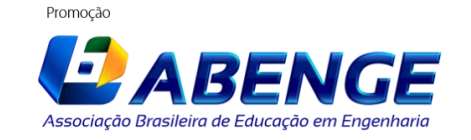

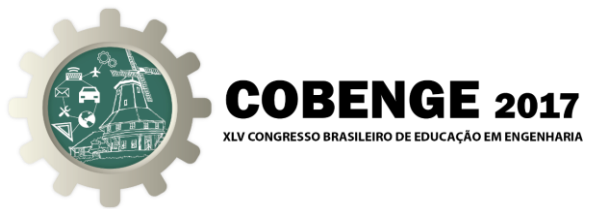

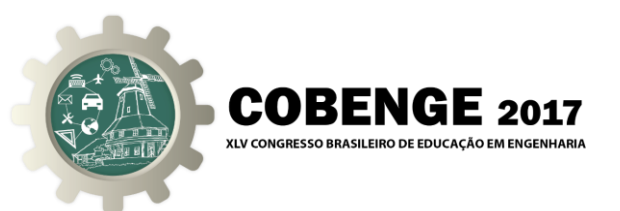

Para o Laboratório 1: Introdução à Instrumentação Virtual, primeira atividade efetivamente prática da disciplina e do piloto, definimos os seguintes objetivos:

- 1. Introduzir a ideia de um instrumento baseado em computador através da construção de um instrumento simples usando a estação de trabalho *NI ELVIS II*, e controlando o mesmo através de um programa em *LabVIEW*;
- 2. Apresentar a plataforma NI ELVIS II como dispositivo *DAQ*;
- 3. Apresentar a linguagem gráfica de programação *LabVIEW*.

A partir dos objetivos definidos para cada laboratório são planejados os materiais de estudo, tutoriais e videoaulas (Seminários *Web*) a serem utilizados pelos alunos.

Os objetos de aprendizagem utilizados pelos alunos são elaborados utilizando a hierarquia dos níveis do domínio cognitivo da taxonomia de Bloom, que trata das habilidades de conhecimento, compreensão e do desenvolvimento intelectual (COSTA *et al*, 2014).

A execução das atividades planejadas está dividida em três etapas, elegendo a metodologia de Sala de Aula Invertida como forma de potencializar a aprendizagem autêntica dos estudantes:

1. **Pré-aula**: Os alunos assistem Seminários *Web* sobre o conteúdo do laboratório e realizam o estudo dos tutoriais e materiais didáticos que são disponibilizados pelo professor no Ambiente Virtual de Aprendizado (AVA), constituído pelo *MOODLE*.

A etapa Pré-Aula abrange os níveis conhecimento e compreensão, nesta etapa o aluno deve recordar e compreender o conteúdo que é passado a ele. Os materiais desenvolvidos nesta etapa são:

- a. Seminários *Web*: São utilizados Seminários *Web* produzidos pela NI sobre o tema "Fundamento de Aquisição de Dados", onde o aluno irá aprender/recordar sobre os princípios básicos de aquisição de dados e o conceito de instrumentação virtual.
- b. Tutoriais sobre a plataforma *NI ELVIS II*: abordando as características e limitações da plataforma *NI ELVIS II* como dispositivo *DAQ*.
- c. Tutoriais sobre o software *LabVIEW*: Abordando os princípios básicos da linguagem gráfica *LabVIEW* e seu uso em aplicações de aquisição de dados.

Os materiais que serão estudados na etapa de pré-aula são organizados de modo que ofereça ao aluno toda a base necessária para a execução dos experimentos que serão aplicados na etapa seguinte.

2. **Aula**: Momento Presencial, realizado em Laboratório. Antes de iniciar os experimentos práticos, é proposto para o aluno um teste *on-line* onde será averiguado o aproveitamento dos estudos na etapa de Pré-Aula. A partir deste teste será verificado em qual dos tópicos abordados os alunos tiveram maior dificuldade, permitindo assim que o professor gere debates para esclarecer as dúvidas. Nesta etapa, pode-se verificar a inversão da sala de aula, pois não é mais o professor que conduzirá a discussão expondo o assunto para os alunos, e sim os alunos que irão resgatar o conteúdo estudado na etapa anterior e terão uma participação mais ativa na aula, discutindo o assunto e tirando dúvidas.

A etapa Aula abrange os níveis aplicação e análise, utiliza os conceitos aprendidos anteriormente para resolver as tarefas e analisar os problemas propostos.

a. Aplicação utilizando sensores de temperatura: É mostrado aos alunos uma aplicação básica sobre aquisição de dados utilizando sensores de temperatura e instrumentação virtual.

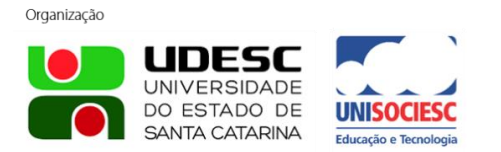

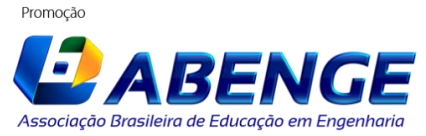

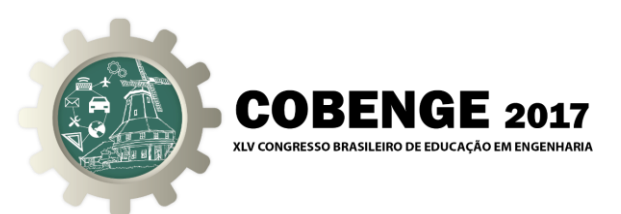

- b. Criação de *VIs* e *SubVIs* em *LabVIEW*: Os alunos são instruídos a utilizar o conhecimento sobre o software *LabVIEW* adquirido na etapa anterior para criar ou modificar *VIs* utilizadas em aplicações com sensoriamento de temperatura.
- 3. **Pós-aula**: Etapa que será realizada após o momento presencial. Nesta etapa o aluno receberá uma tarefa como desafio a ser cumprido sobre o assunto abordado em sala de aula. No AVA existirá um fórum onde o professor irá sanar dúvidas sobre o desafio proposto.

A etapa Pós-Aula abrange os níveis síntese e avaliação, onde o aluno combina o conhecimento adquirido nas etapas anteriores para criar suas próprias aplicações.

a. Desafios Propostos*:* O professor disponibilizará um desafio aos alunos, onde estes utilizarão o conhecimento adquirido em aula para planejar e desenvolver aplicações sobre o tema "Aquisição de Dados" (Ex.: Construção de um Termômetro utilizando Termistores). Com o desafio proposto, também será possível avaliar o quanto o aluno progrediu durante a aula.

O aluno será avaliado em cada uma das três etapas do processo. Nas etapas Pré-Aula e Pós-Aula, as avaliações serão realizadas fora da sala de aula, com apoio do AVA, e se dará pelo acompanhamento das rotinas de estudo propostas, pela participação efetiva nos fóruns de discussão, e apresentação dos resultados propostos pelo desafio. No caso da etapa realizada em sala de aula, será contabilizada para fins de avaliação a presença do aluno em sala de aula, sua participação nos debates, envolvimento na condução das atividades práticas e apresentação dos resultados.

As Matrizes dos outros Laboratórios 2 e 3 seguem a mesma sequência da Matriz do Laboratório 1, fazendo-se somente modificações nos conteúdos, trabalhos, bem como a utilização de seminários *Web* e tutoriais adequados.

Nas "Figuras 3 e 4" demonstramos resultados já alcançados com as práticas dos Laboratórios 2 e 3, constantes das etapas da Matriz.

Figura 3 – Montagem Experimental Piloto Laboratório 2. Introdução aos testes,

medições e aquisição de dados. Medidas de Posição e Velocidade. Arranjos Motores CC com *Shaft Encoder* Óptico de um e dois canais.NATIONAL nitempo-

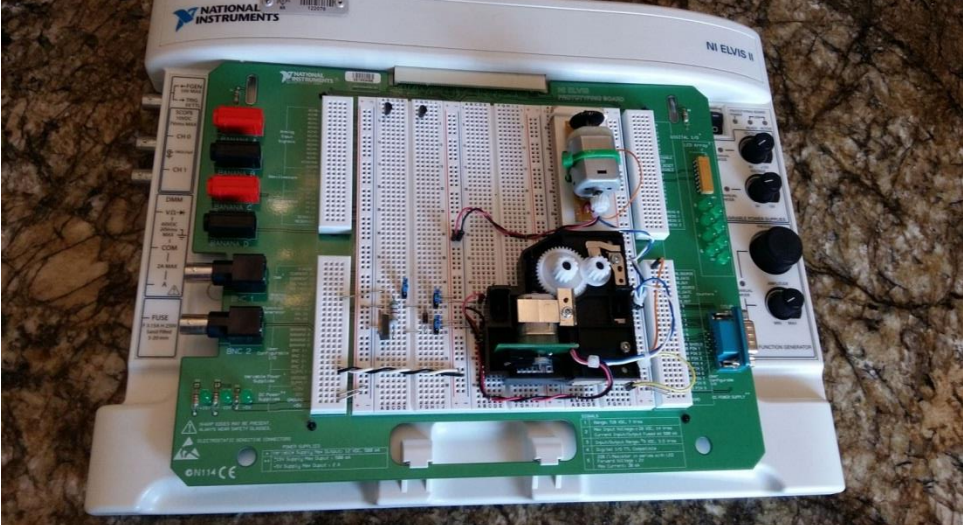

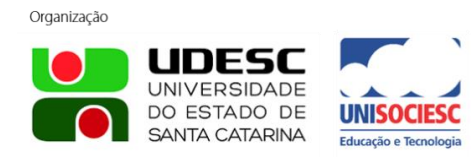

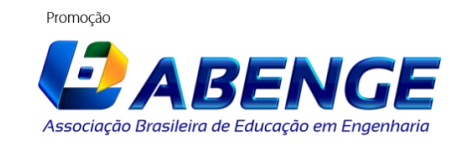

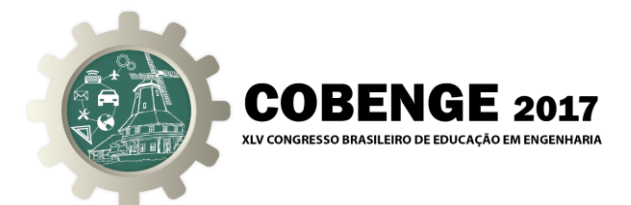

Figura 4 – Montagem experimental Piloto Laboratório 3. Atuadores. Arranjo Relé e Motor de Passo.

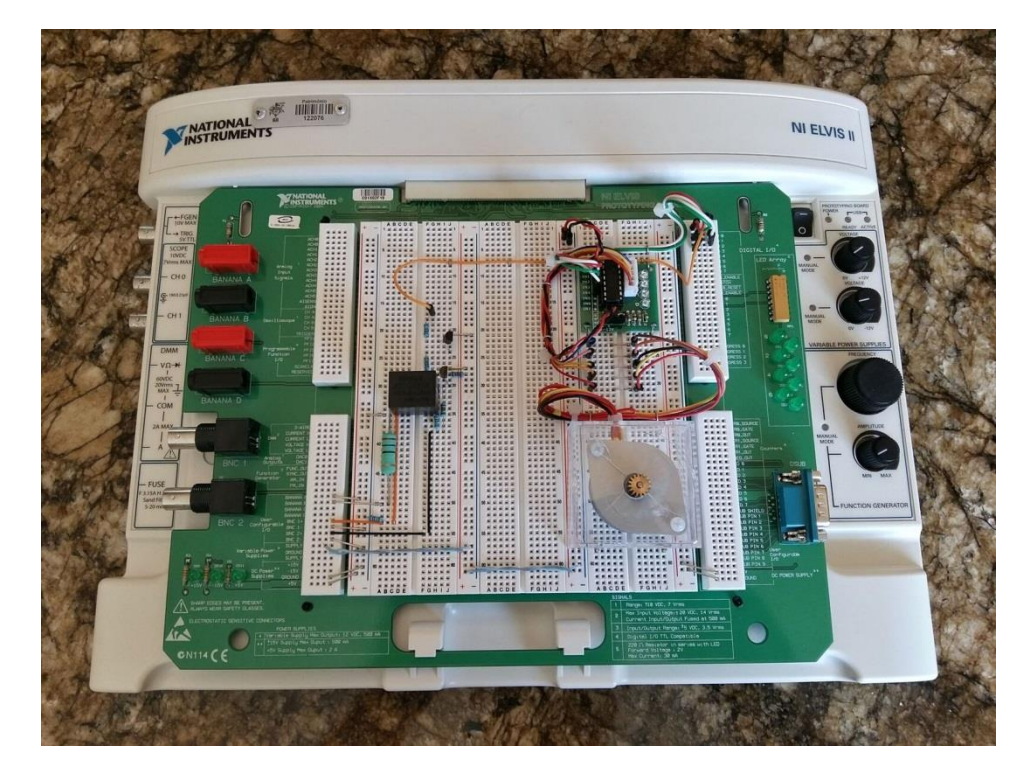

### **6. CONSIDERAÇÕES FINAIS**

É mais que propagado nos ambientes pedagógicos que a aprendizagem é facilitada quando o estudante participa do processo. A mera transmissão de informação sem a adequada contextualização ou sequer recepção por parte do aluno, não efetiva um eficaz processo de ensino e aprendizagem.

As Metodologias Ativas, convergindo com as possibilidades diversas de recursos das TDICs, implantadas em sala de aula, com a contextualização adequada dos recursos específicos de cada área, contribuem cada vez mais para que o aluno seja protagonista de seu conhecimento. A monografia de conclusão de curso de Almeida (2016) já aponta sugestões de uso dessas Metodologias no curso de Engenharia Elétrica da UFMA.

Diante do imperativo de novos modelos de educação concebidos com base no uso intensivo de diversas formas de comunicação e construção de conhecimento na atualidade, questiona-se se "a existência de um único espaço básico de aprendizagem, tal como a sala de aula presencial, é, de fato, o mais adequado dentro de um mundo em que a territorialidade convive cada vez mais com um outro espaço de trocas e produções simbólicas, construído por redes digitais de comunicação e informação" (ALVES; NOVA, 2003, p. 8).

A metodologia proposta neste trabalho se valeu de diversos recursos, tanto metodológicos quanto tecnológicos, no intuito de avançar na melhoria ou quiçá modificação da "sala de aula" dos cursos de engenharia, que hoje vão além do espaço físico da universidade.

A aplicação dessas estratégias está em percurso, pretende-se gradativamente implantar essa cultura dentro do Curso de Engenharia Elétrica, expandindo essa prática para outras disciplinas que tenham boa recepção com essas metodologias.

A Matriz de DI foi constituída dentro da disciplina de Estágio, incluindo na prática de Estágio dos alunos participantes ações também vinculadas à Educação Engenharia. Iniciada

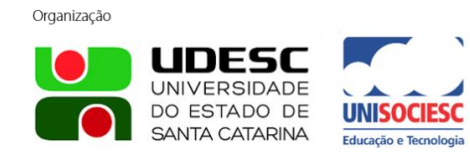

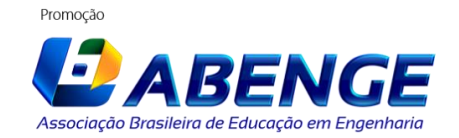

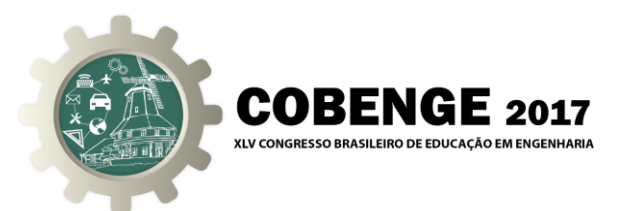

no período letivo de 2017.1, já se iniciou algumas ações na disciplina de Instrumentação Eletrônica, com as etapas subsequentes previstas para o período de 2017.2.

Além dessa ação prática em sala de aula, mas ainda de caráter tímido e pontual, uma mudança curricular está sendo proposta dentro do Projeto Pedagógico do Curso de Engenharia Elétrica tendo em vista a oficialização de processos de mudanças de ensino e aprendizagem em sala de aula, sobretudo com o uso intenso das TICs.

### *Agradecimentos*

Agradecemos ao Departamento de Engenharia Elétrica e ao Núcleo de Educação a Distância (NEAD) da UFMA pelo incentivo para a elaboração deste trabalho. Agradecemos, também, à empresa *National Instruments* Brasil pela autorização de uso de conteúdos de sua autoria (*Web Seminars* e Tutoriais).

# **REFERÊNCIAS BIBLIOGRÁFICAS**

ALMEIDA, I. A. UNIVERSIDADE FEDERAL DO MARANHÃO. Departamento de Engenharia Elétrica. Uma proposta para o ensino da disciplina instrumentação eletrônica no curso de graduação em engenharia elétrica na Universidade Federal do Maranhão**,** 2016. 106p, il. Monografia (Graduação).

BORDENAVE, J.D. & PEREIRA, A.M. Estratégias de ensino-aprendizagem. Petrópolis: Editora Vozes. 24ª. ed., 2002.

BOTTARO, Marcio. Instrumentação Virtual em Laboratório: Introdução ao LabVIEW. São Paulo: IEE-USP, 2012. 128 p.

BRAGA, J. C. *et al*. Metodologia INTERA para o desenvolvimento de Objetos de Aprendizagem. SBC**,** p.306-315, 2013. Comissão Especial de Informática na Educação. Disponível em: <https://goo.gl/I9IAVt>. Acesso em: 17 mai. 2017.

COSTA, I. A. *et al*. Matriz de Design Instrucional da Metodologia para a Construção de Objetos de Aprendizagem Interativos. Congresso Internacional de Informática Educativa, 2014, Fortaleza: TISE, 2014. Disponível em: <https://goo.gl/4sZSes>. Acesso em: 17 mai. 2017.

COTFAS, P. A. *et al.*NI-ELVIS Computer Based Instrumentation. NTS Press, 2012.

FILATRO, A. Design Instrucional Contextualizado – Educação e Tecnologia. São Paulo: Senac, 2004.

GOLDBERG, H.What is virtual instrumentation? IEEE Instrumentation& Measurement Magazine**,** [s.l.], v. 3, n. 4, p.10-13, dez. 2000. IEEE. Disponível em: <https://goo.gl/W9XlXB>. Acesso em: 19 mai. 2017.

NATIONAL INSTRUMENTS. Instrumentação Virtual. 2009. Disponível em: <http://www.ni.com/>. Acesso em: 17 mai. 2017.

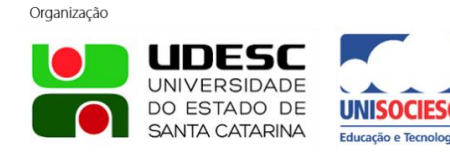

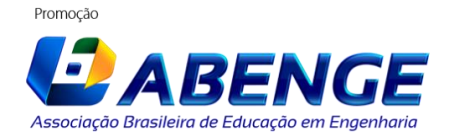

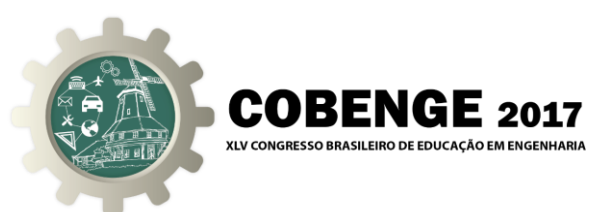

ROCHA, H. M.; LEMOS, W. de M.Metodologias ativas**:** do que estamos falando? Base conceitual e relato de pesquisa em andamento. IX SIMPED – Simpósio Pedagógico e Pesquisas em Educação – 2014. Disponível em: <https://goo.gl/ReCzOK>. Acesso em: 17 mai. 2017.

SPOELDER, H.J.W.Virtual instrumentation and virtual environments. IEEE Instrumentation & Measurement Magazine**,** [s.l.], v. 2, n. 3, p.14-19, 1999. IEEE. Disponível em: <https://goo.gl/6cP5fN>. Acesso em: 17 abr. 2017.

TAPSCOTT, D.; WILLIAMS, A. D. Innovating the 21st-Century University: **It's Time! Educause Review**, 2010. Disponível: <http://net.educause.edu/ir/library/pdf/ERM1010.pdf>. Acesso em: 17 mai. 2017.

VALENTE, J. A.Blended Learning e as mudanças no ensino superior: a proposta da sala de aula invertida**. Educar em Revista**, Curitiba, Brasil, Edição Especial n. 4/2014, p. 79-97. Editora UFPR. FapUNIFESP (SciELO). Disponível em: <https://goo.gl/NckqjY>. Acesso em: 17 mai. 2017.

ZIMRING, Fred. **Carl Rogers.** Trad. e org. Marco Antônio Lorieri. Recife: Fundação Joaquim Nabuco, Editora Massangana, 2010. Coleção Educadores MEC.Disponível em: <http://www.dominiopublico.gov.br/download/texto/me4665.pdf>. Acesso em: 17 mai. 2017.

# **ACTIVE METHODOLOGIES IN EDUCATION OF ELECTRONIC INSTRUMENTATION USING VIRTUAL INSTRUMENTATION PLATFORM, BASED ON LABVIEW AND ELVIS II**

*Abstract: In this work a proposal for the application of Instructional Design (ID) techniques, together with Digital Information and Communication Technologies (DICTs), is presented to promote an active learning in the practical content (laboratory) of the Electronic Instrumentation course of the course Federal University of Maranhão (UFMA), using Active Methodologies such as the Flipped Classroom and the Virtual Instrumentation concept, consolidated by the use of LabVIEW software and the ELVIS II Platform of National Instruments, a Powerful instrumentation and teaching platform. The proposal is a product of the Laboratory of Development of Objects, Models and Innovative Prototypes of Learning to support the teaching of Power Electronics and Instrumentation (LabMOPA-EPI) of the course of Electrical Engineering of UFMA, which has its origin motivated within the initiative CAPES -DED and ABENGE, denominated: Distance Learning National Engineering Network Program of the Open University System of Brazil - UABEng, which took place in 2014, and follows the guideline of producing material and methodologies to support the teaching of Electrical Engineering, in the Experimental teaching of Electronic Instrumentation. This experimental teaching proposes to innovate when trying to take the student out of his passive state and put him in an active state, making him the protagonist of his education changing the scenario of study in the classroom.*

*Key-words:Virtual instrumentation; Active learning; Instructional design; Flipped classroom; DCITs.*

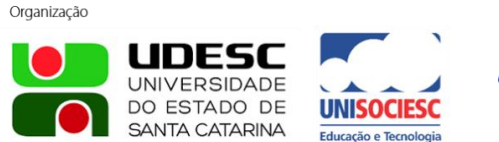

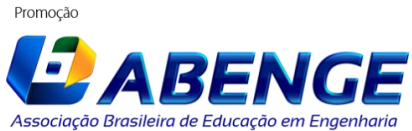